# **·I: I Recorded Future**®

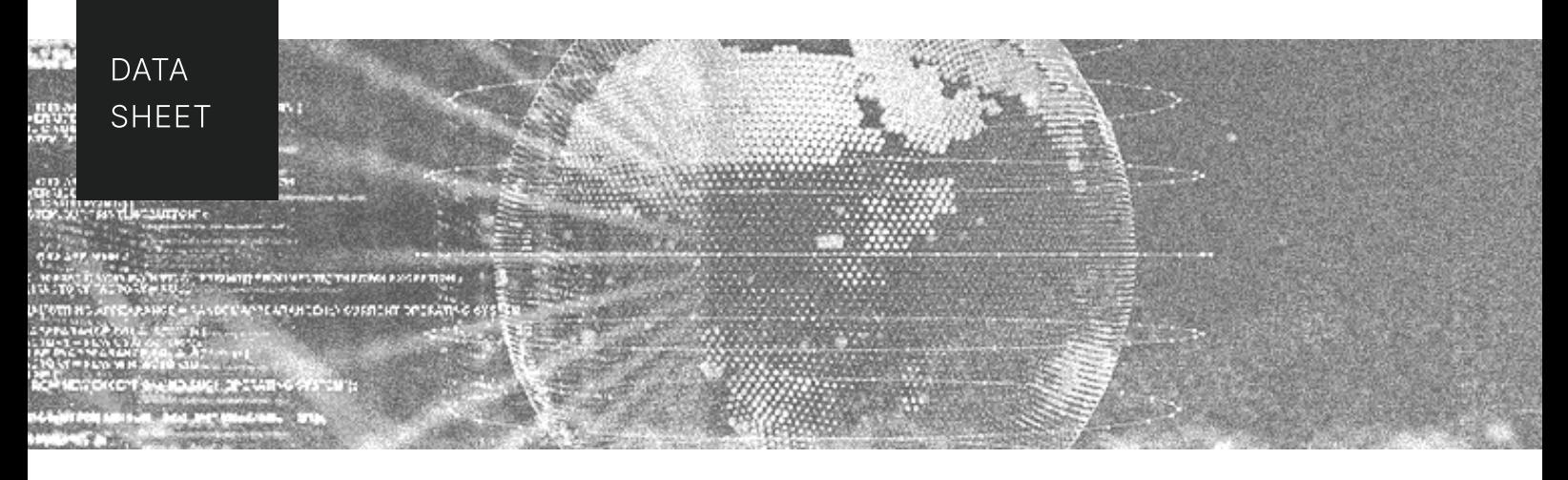

# 地緣政治情資模組

提供即時情報,支援實體風險管理

## 挑戰

為了維持強大的安全防護,企業必須持續監控實體資產周邊的地理位置, 然而這些區域的動態變化可能非常地龐大,在資訊過時之前,手動搜集及 分析與報告大量的情報變得不可能,更不用說將這些區域的新聞資訊, 翻譯成當地語言所需花費的大量時間。

### 解決方案

Recorded Future 地緣政治情資模組, 提供了與您業務相關的每個地理 區域中動態變化的關鍵洞察,獲取有關地緣政治威脅與趨勢的情報,保護 您的設施、資產、活動和重要的第三方供應商,同時也能夠加速您的決策 渦程。

透過專利的機器學習和專業人工分析,將公開網站、暗網、技術資源以及 獨家的研究和分析團隊的情報緊密的結合,透過即時的動態連接、分類和 資訊更新, Recorded Future 提供前所未有的資安情報, 讓客戶毫不費力 使用資安情報,快速的偵測與分析對實體資產的風險。

利用各種語言的區域情報,企業可高效運作,適時地與合作夥伴分享情報, 針對地理位置的觀察列表和即時的風險評分,可視化根因分析,迅速地 應對地緣政治事件,同時中心化的搜尋與可視化功能,能快速地發現威脅和 提供可靠的情報。從特定區域的威脅到與實體威脅事件相關的提及,立即 通知團隊實行可配置的警報。

#### 成果

#### 報告編制時間減少 34%

Recorded Future 地緣政治情資模組,讓您能夠快速且有效地預防及應對 地緣政治威脅,不再依賴手動搜集資料,透過全球來源的情報,提供有關 地緣政治威脅和趨勢的訊息數據,加速重要決策的制定。

#### 威脅辨識速度提升10倍

地緣政治情資模組自動化即時監控、搜集及分析最廣泛的數據來源,針對 地緣位置的情報,诱明化風險評分,使得能夠快速偵測和分析對實體 資產的風險。

#### 優勢

- 偵測先前未察覺的威脅
- 對威脅做出快速、明確的反應
- 加強對相關威脅的洞察和報告, 降低風險

#### 主要特點

- 涵蓋各種語言的廣泛來源
- 即時地緣政治事件警報
- 針對區域的情報列表、風險評分 與觀察清單
- 內建趨勢數據、研究和警報的儀表板

## ·l: **I** Recorded Future®

#### 功能特色

- 涵蓋公開網站、暗網與深網的最廣泛即時來源,並且支援所有語言
- 提供即時的地緣政治監控和警報, 包括恐怖攻擊、抗議活動和公共安全事件
- 針對地域的情報列表,透明化風險評分與原始來源
- 内建地理區域儀表板, 即時可視化區域的數據趨勢地圖
- Recorded Future Insikt Group 優先提供地緣政治研究

\*深入了解 Recorded Future 為客戶帶來的商業價值,請參閱我們的 IDC 報告

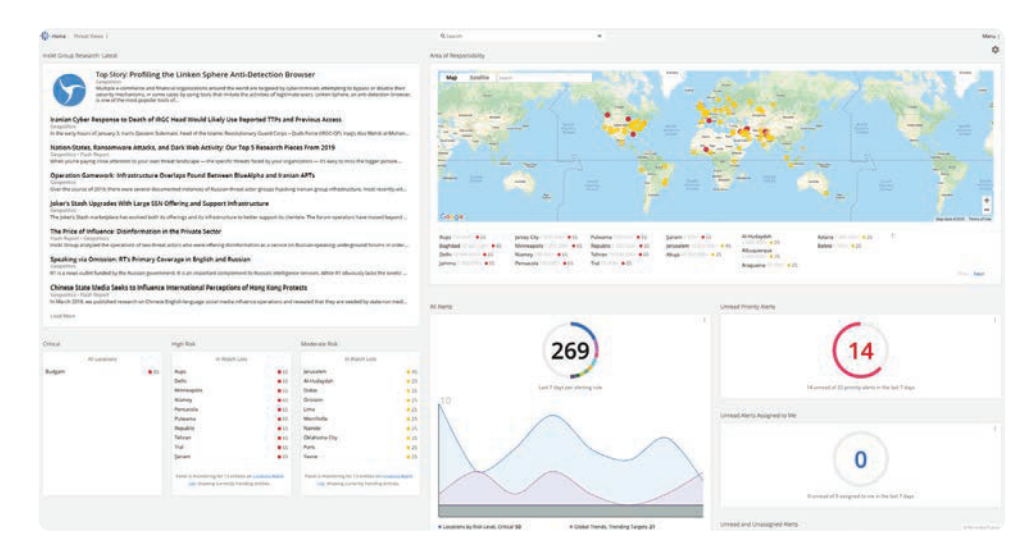

查看最符合您企業需求的相關訊息,包括威脅研究、優先警報、即時趨勢數據等。

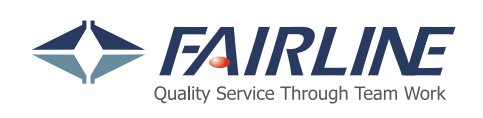

台北總公司 台北市内湖區 瑞光路583巷32號5樓 高雄辦事處

台中辦事處 台中市北屯區文心路四段83號19樓301室 電話: 02-2658-1818 高雄市三民區民族一路80號27樓之2 A08室

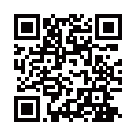

#### 關於 RECORDED FUTURE

Recorded Future 是全球最大的情報公司, 雲端的情報平台在敵對方、基礎設施和目標方面提供了最全面的覆蓋, 通過整合持續的自動數據收集與分析 以及人工分析 · Recorded Future 即時提供對龐大數據的可視性 · 讓客戶采取積極的行動並瓦解敵對的勢力 · 保護人員 · 系統和基礎設施的能力 · 總部位於波士頓·擁有遍佈世界各地的辦事處和員工 · Recorded Future 與超過 1,700 家企業和政府機構合作 · 覆蓋超過 75 個國家 ·

www.recordedfuture.com

**ORecordedFuture**